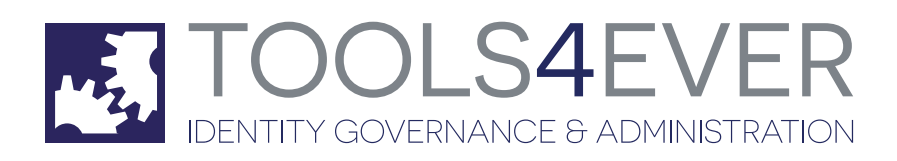

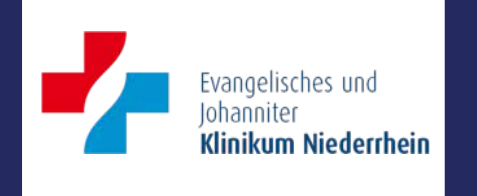

# Evangelisches Klinikum **Niederrhein**

Active-Directory-Nutzermanagement mit Verbindung zu Orbis

# Executive Summary

#### **kunde**

Evangelisches Klinikum Niederrhein

#### **aufgabe**

Wie in vielen Kliniken wechseln Ärzte auch im Evangelischen Klinikum Niederrhein häufig die Abteilung/Stelle. Die Pflege der nötigen Computerberechtigungen sollte daher mithilfe eines elektronischen Prozesses vereinfacht und beschleunigt werden. Zudem sollte die Rechtevergabe auch für die eingesetzte Orbis-Software gelten.

# **lösung**

Mit Hilfe von UMRA stellt das Klinikum Formulare bereit, die als elektronische Anträge direkt alle nötigen Eingaben enthalten und nur noch freigegeben werden müssen. Über die Datenimportfunktion gelangen die nötigen Daten auch an Orbis.

# **produkte**

UMRA

#### **schnittstellen**

• Orbis

#### **ergebnis**

Neue Ärzte erhalten die nötigen Berechtigungen weitaus schneller als früher. Der Aufwand der IT-Abteilung wurde reduziert, weil Daten bereits elektronisch vorliegen und sich Nutzer einfach kopieren lassen.

#### **schnelle & fehlerfreie vergabe der nutzerrechte**

Das Evangelische Klinikum Niederrhein deckt mit seinen Fachkliniken und medizinischen Zentren an vier Standorten ein breites medizinisches Spektrum ab. Wie im Klinikbereich üblich, arbeiten viele Ärzte in mehreren Häusern und wechseln gerade zu Beginn ihrer Karriere oft die Stelle. Am Niederrhein sorgen zudem viele Kooperationen für eine hohe Fluktuation. Die IT-Abteilung steht daher vor der Herausforderung, ständig Nutzerkonten einrichten, deaktivieren oder verändern zu müssen. Dabei handelt es sich um Aufgaben von zentraler Bedeutung, da diese Nutzerkonten neben Zugriffen auf die Standardsoftware auch die Berechtigungen für das Krankenhausinformationssystem (KIS) regeln. Hier sind also höchste Sicherheitsstandards gefragt – und das bei insgesamt 1.850 Computerarbeitsplätzen für etwa 2.600 Anwender. Zuständig für die Konteneinrichtung ist eine zentrale IT-Abteilung mit unterschiedlichen Bereichen, die Support, Netzwerke oder Anwendersoftware betreuen. Das Nutzermanagement regelt das Klinikum mit Hilfe von User Management Resource Administrator (UMRA) von Tools4ever.

## **verbindung mit orbis spart aufwand**

Wie im klinischen Bereich üblich, spielt das Krankenhausinformationssystem auch im Evangelischen Klinikum eine zentrale Rolle, die Rechtevergabe sollte deshalb auch dafür gelten. Im Fall von Orbis, das am Niederrhein als KIS zum Einsatz kommt, fehlt jedoch eine entsprechende Schnittstelle. Vorhanden ist nach Bachers Worten jedoch eine Importfunktion für Daten aus Altsystemen. "Wir haben zusammen mit Tools4ever eine Lösung entwickelt und nutzen eigens generierte Importdateien nun für die Rechtevergabe in Orbis." Dazu legt die IT-Abteilung zunächst das Konto im Active Directory an, ergänzt Zusatzinfos aus klinischen Systemen wie etwa OP-Pläne und erstellt daraus die Importdateien. Bislang führen Bachers Kollegen den Datenimport manuell nach Bedarf durch, wie der IT-Leiter bedauert. "Versprochen ist jedoch ein Update von Orbis, sodass wir auch diesen Prozess automatisieren können." Nötig ist dann lediglich die Anpassung der Schnittstelle zwischen Orbis und UMRA, weitere Veränderungen im Nutzermanagement sind nicht erforderlich.

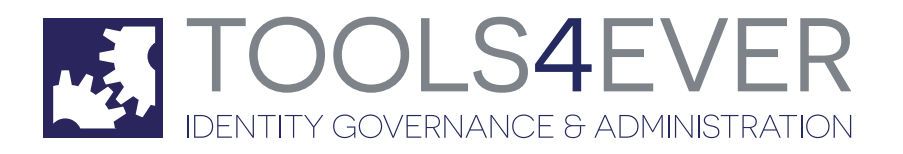

*"Wir haben zusammen mit Tools4ever eine Lösung entwickelt und nutzen eigens generierte Importdateien nun für die Rechtevergabe in Orbis."* Tim Bacher, Leiter IT

#### **fluktuation managen**

Die Prozesse rund ums Nutzermanagement weitgehend automatisieren wollte das Klinikum vor allem aufgrund der hohen Fluktuation, wie Bacher erklärt. "Bis der Antrag hier war und alle Berechtigungen von den unterschiedlichen Ansprechpartnern korrekt eingepflegt waren, dauerte es oft mehrere Tage." Mit Hilfe von UMRA setzt das Klinikum auf einen denkbar einfachen Ablauf: Der neue Nutzer – etwa ein Arzt – fordert sein Konto mithilfe elektronischer Formulare nach Bachers Angaben selbst an. "Oft erledigt die jeweilige Sekretärin schon die meisten Eingaben, die Ärzte sind dann in wenigen Minuten durch." Das Formular bildet alle nötigen Zugriffsoptionen ab, egal ob es um Netzwerk, Office-Software, Outlook oder KIS geht. Ist der Antrag ausgefüllt, startet ein zweispuriger Prozess. Der neue Nutzer druckt den Antrag aus und lässt ihn vom Vorgesetzten unterschreiben. Gleichzeitig geht das elektronische Formular automatisch an Bachers Abteilung, die das Konto nach Vorliegen der Unterschrift freigibt. "Damit sehen wir sogar, wenn die Freigabe stockt und können nachhaken."

## **einfache abläufe**

für einen neuen Account nutzen. Bacher und seine Mitarbeiter nutzen diese Funktion, weil sich die nötigen Rechte kaum bei einem Mediziner erfragen lassen, der mit Netzwerk oder Software wenig am Hut hat. "Jetzt kann der Arzt einfach sagen, dass er dieselben Rechte braucht wie Kollege XY. Wir müssen das dann nur noch kopieren." Durch den elektronischen Anforderungs- und Freigabeprozess wurden auch zahlreiche Fehlerquellen im IT-Bereich ausgeschaltet. Aufgrund von Unsicherheiten oder aus Schnelligkeitsgründen gehen die Anträge der neuen Nutzer oft an mehrere IT-Kollegen, früher gab es deshalb Konflikte bei der Eingabe von Berechtigungen. Dank UMRA läuft der Freigabeprozess heute elektronisch und es spielt nach Bachers Erfahrung keine Rolle mehr, wie viele Papiere eingehen "Die Daten sind im System ohnehin vorhanden, jeder Kollege weiß daher genau, was noch zu tun ist." Eine große Vereinfachung bietet zudem die Kopierfunktion unter UMRA. Jedes Nutzerkonto lässt sich beliebig kopieren und als Vorlage